# Backup Strategies for z/VM and Linux on z Systems

Tracy DeanIBMtld1@us.ibm.com

April 2015

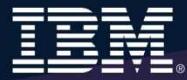

# **Agenda**

- $\blacktriangleright$ Positioning
- $\triangleright$  Recommended practices and available options
	- •Backing up and restoring z/VM
	- Backing up and restoring Linux on z Systems •
- $\blacktriangleright$ Backing up and restoring data in a z/VM SSI cluster
- $\blacktriangleright$  Overview of IBM products
	- •Backup and Restore Manager for z/VM
	- •Tape Manager for z/VM
- $\triangleright$  Backup scenarios
	- •Live demos
	- •Configuration options and sample code
- $\triangleright$  Summary and reference information

# **Three Dimensions of Systems Management**

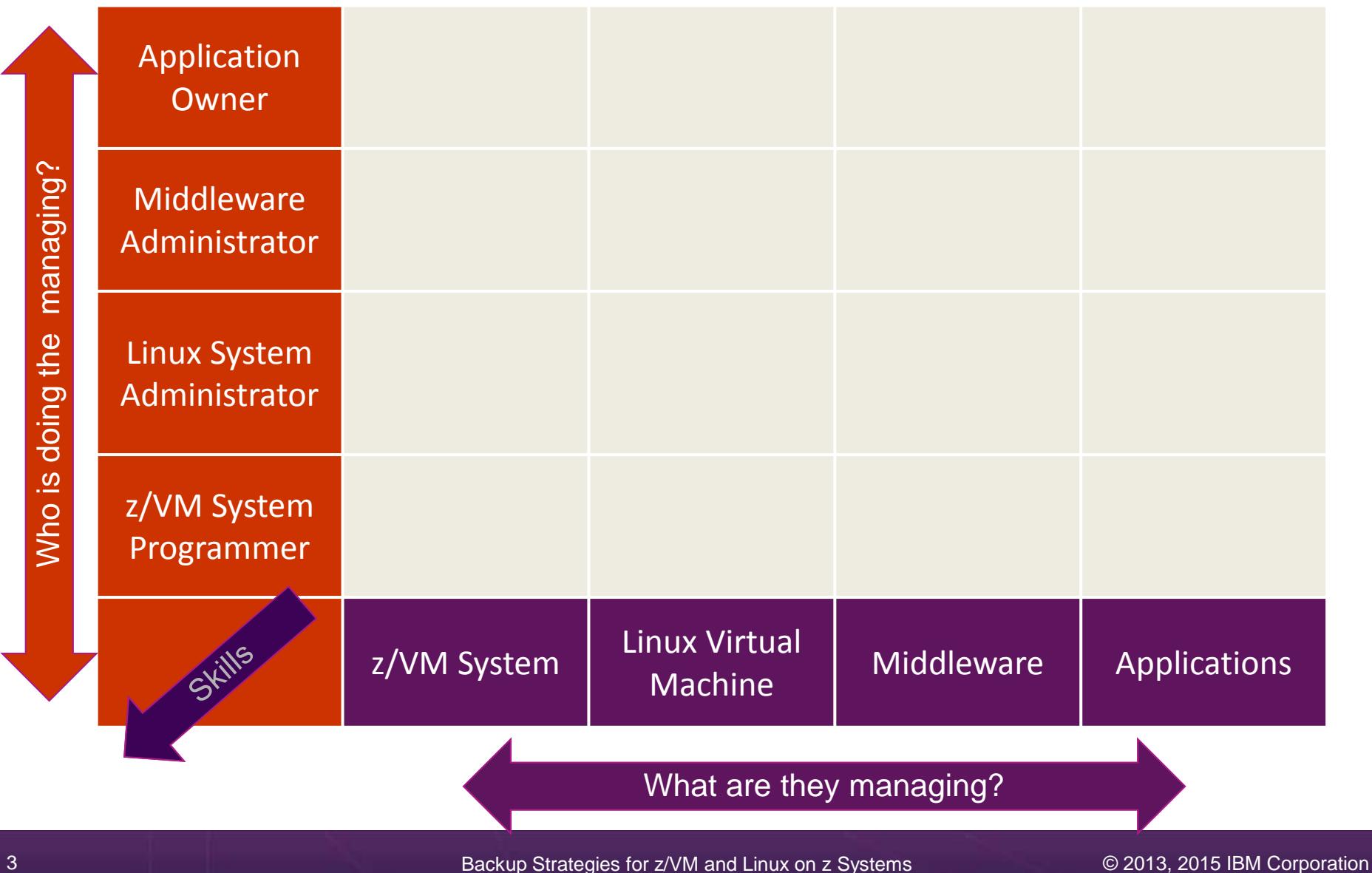

# **Three Dimensions of Systems Management**

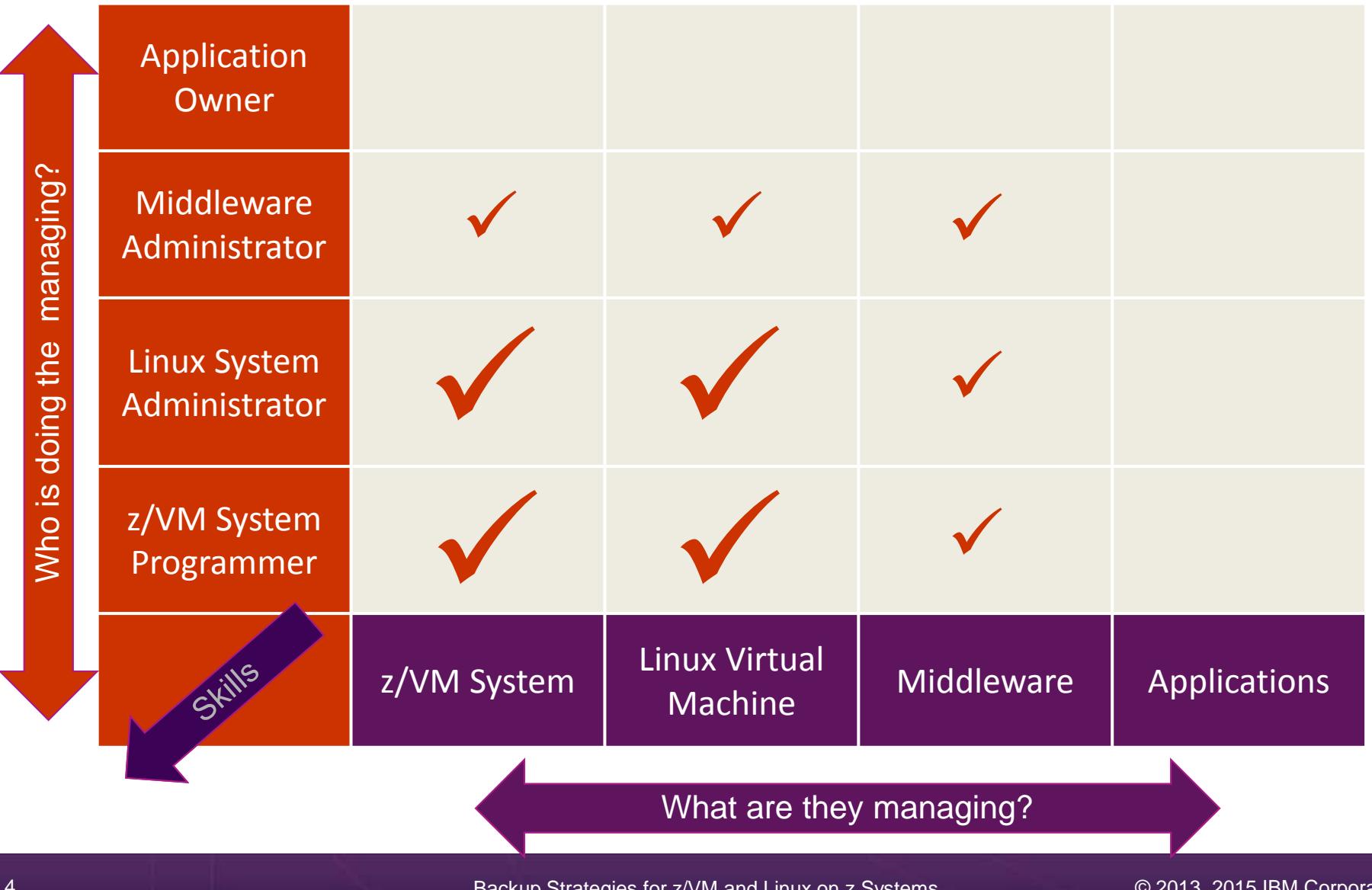

# **IBM z/VM Management Solutions**

# Security

- RACF and zSecure Manager for z/VM
- > Performance monitoring
	- OMEGAMON XE on z/VM and Linux
	- Performance Toolkit for z/VM
- $\triangleright$  Backup and recovery
	- • Backup and Restore Manager for z/VM
		- New release (V1.3) announced February 24, 2015•
	- •Tape Manager for z/VM
	- Tivoli Storage Manager•
- $\blacktriangleright$  Automation and operational monitoring
	- Operations Manager for z/VM
		- $\bullet$   $\;$  Including integration with existing monitoring and alert systems  $\bullet$
- > Interactive provisioning and system resource management
	- •IBM Wave for z/VM

### **IBM Infrastructure Suite for z/VM and Linux**

- $\blacktriangleright$ New IBM bundle/suite
- $\blacktriangleright$ Announced and available September 2014
- $\blacktriangleright$  Tools needed to manage the z/VM and Linux on z Systems infrastructure
	- Wave for z/VM
	- OMEGAMON XE on z/VM and Linux
	- Operations Manager for z/VM
	- Backup and Restore Manager for z/VM•
		- Order Tape Manager for z/VM separately if plan to back up to tape•
	- •Tivoli Storage Manager Extended Edition
- $\blacktriangleright$ Discounted price as a bundle
- $\triangleright$  Website:
	- •http://www.ibm.com/software/products/en/ibm-infrastructure-suite-for-zvm-and-linux
- $\blacktriangleright$  DeveloperWorks Wiki
	- • https://www.ibm.com/developerworks/community/wikis/home?lang=en#!/wiki/W9b511b099ded\_4e32\_abfb\_ed8ce4da5b17

# Recommended Practices and Available Options

## **Recommended Practices – Backup and Recovery**

**Image level backup of z/VM**Operating system

**File level backup of z/VM data** Directory informationConfiguration files**≻Log files** Tools – REXX EXECs, automation scripts, etc.

#### **Image level backup of (some?) Linux guests**

Operating system

- **Examplications**
- Application data (maybe)

**File level backup of Linux guests** Configuration files**≻Log files**  $\triangleright$ Tools

**Recovery of z/VM system, including Linux guests** 

- Dependence on z/OS
- versus
- $\triangleright$ Independent recovery

# **High Availability**

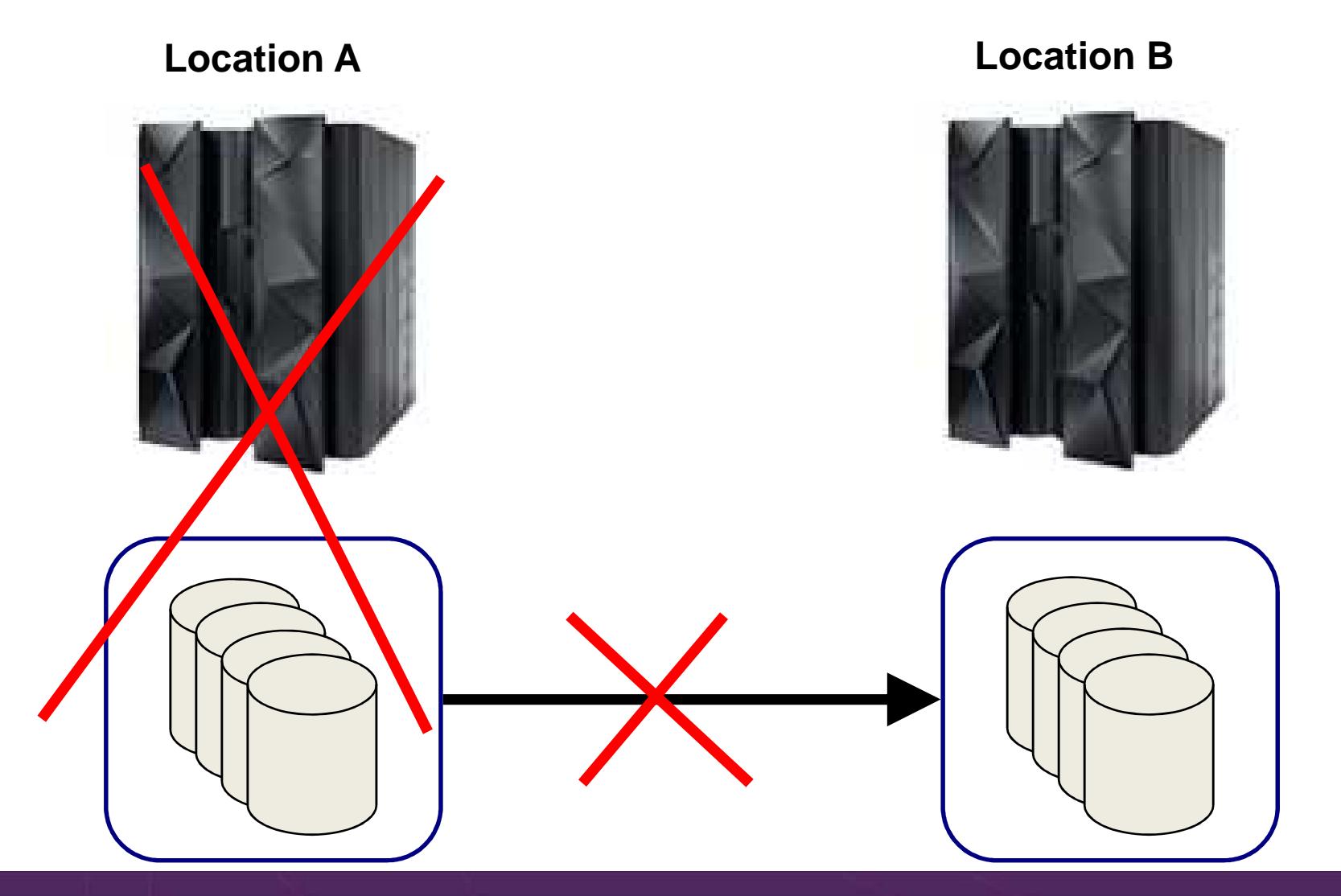

Backup Strategies for z/VM and Linux on z Systems

# **High Availability and Backup/Recovery are NOT the Same**

#### **Location A**

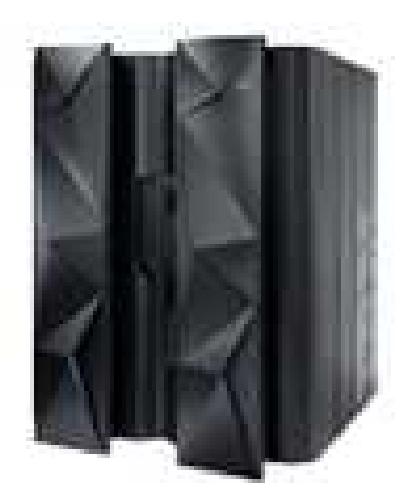

Does not address operational recovery needs

#### **Location B**

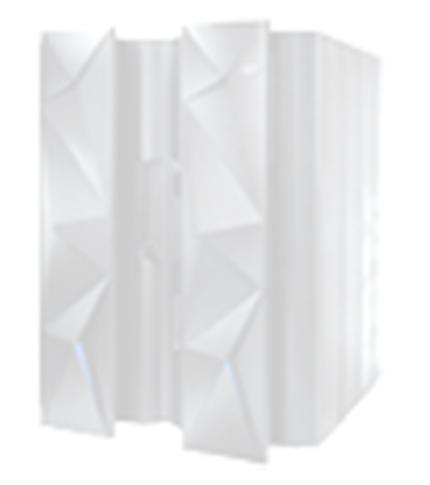

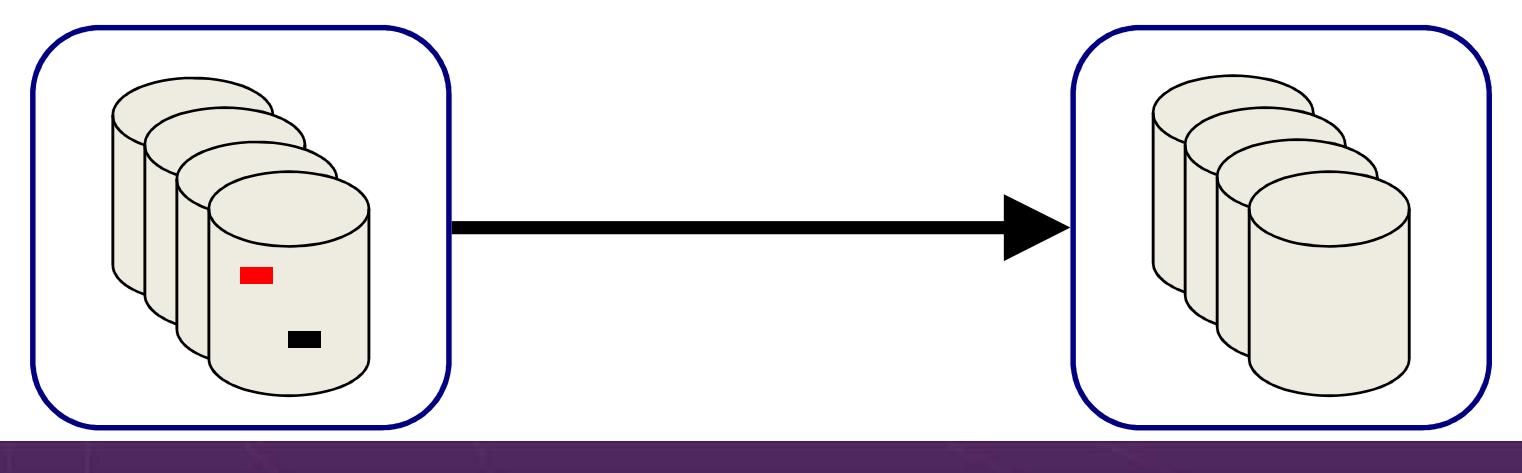

Backup Strategies for z/VM and Linux on z Systems

### **Recommended Practices – Backup and Recovery**

**Image level backup of z/VM**Operating system

**File level backup of z/VM data** Directory informationConfiguration files**>Log files**  $\triangleright$  Tools – REXX EXECs, automation scripts, etc.

#### **Image level backup of (some?) Linux guests**

- Operating system
- **Examplications**
- Application data (maybe)

**File level backup of Linux guests** Configuration files**ELog files**  $\triangleright$  Tools

#### **Recovery of z/VM system, including Linux guests**

- Dependence on z/OS
- versus
- $\triangleright$ Independent recovery

# **Image Level Backup/Recovery of z/VM and Linux Guests from z/OS**

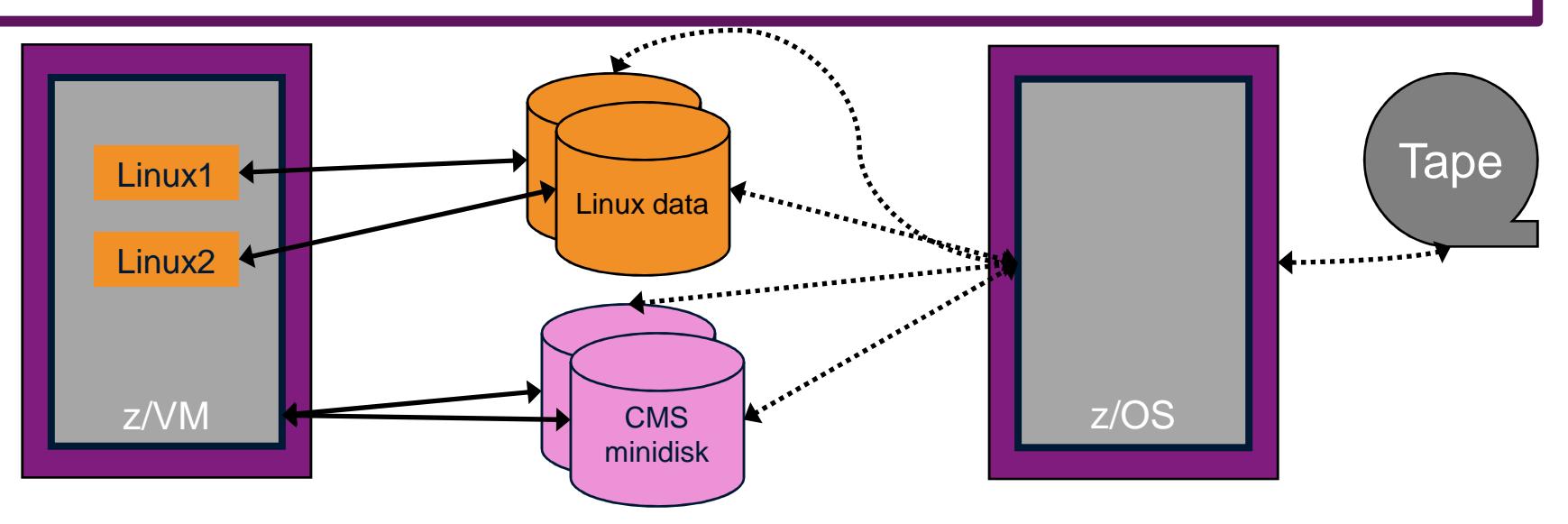

•**Image level backup and recovery of DASD volumes from z/OS**

- •**Existing z/OS procedures and tools in place**
- •**Use existing tape devices**
- •**Fast**
- •**Doesn't include FCP-attached DASD**
- • **Linux should be down**
	- **Flashcopy can minimize downtime**•
- • **Dependent on z/OS for recovery and DR**
	- **Is Linux workload critical – recovery required in parallel with z/OS in event**  •**of disaster?**
- **Using z/OS cycles (on general purpose processors) to back up z/VM and Linux**•

# **Image Level Backup/Recovery of z/VM and Linux Guests from z/VM**

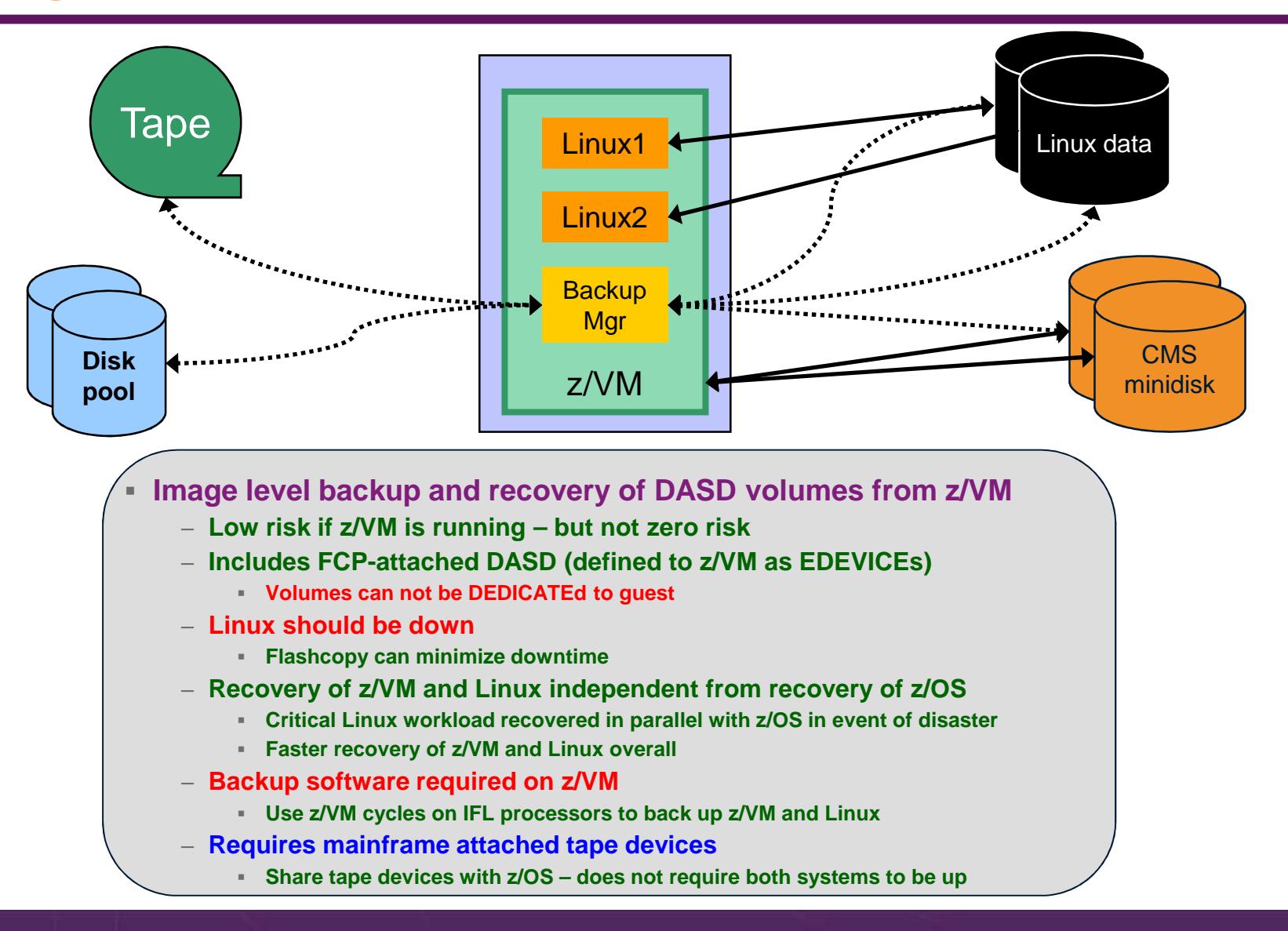

## **What About DDR?**

- $\blacktriangleright$ DDR - DASD Dump Restore utility in z/VM
- ▶ Basic ability to copy data from one location to another  $\blacktriangleright$ 
	- •Command driven
	- Specify a source location •
	- Specify a target location (disk or tape)•
- $\blacktriangleright$  Useful when copying/cloning minidisks or volumes
	- •No ability to do file level backup/recovery
	- Be aware of "changing data" on active disks or volumes•
- > Very limited in terms of production level backup and recovery  $\blacktriangleright$
- $\blacktriangleright$  Advantages of Backup and Restore Manager for z/VM over DDR
	- •File level backup and recovery
	- Incremental backups of z/VM (CMS and SFS) files •
	- • Cataloging of what has been backed up
		- Including full screen interfaces for finding backup data and restoring it •
	- •Automated expiration processing of catalog data and backup data on disk or tape
	- Flexibility to define a job once using wildcarding future invocations of that job will back up any •new data that meets the criteria
	- Invoke multiple service machines to share the backup task completing the backup sooner•
	- •Integration with a tape management system – no need to manage tapes and tape mounts manually

# **Do I Need to Back Up Every Linux Guest ?**

- $\blacktriangleright$ It depends …
- > Is each guest image unique?
	- •Are logs or other output stored within each guest?
	- •Is configuration of each guest automated?
- $\triangleright$  Can a new guest be recreated from a golden image more easily than restoring it?

Is backing up just the "golden images" sufficient?

### **Recommended Practices – Backup and Recovery**

**Image level backup of z/VM**Operating system

**File level backup of z/VM data** Directory informationConfiguration files**>Log files**  $\triangleright$  Tools – REXX EXECs, automation scripts, etc.

**Image level backup of (some?) Linux guests** 

**≻Operating system** 

**Examplications** 

Application data (maybe)

**File level backup of Linux guests** Configuration files**≻Log files**  $\triangleright$ Tools

**Recovery of z/VM system, including Linux guests ≻Dependence on z/OS** versus $\triangleright$ Independent recovery

•

# **File Level Backup and Recovery of Linux Guests**

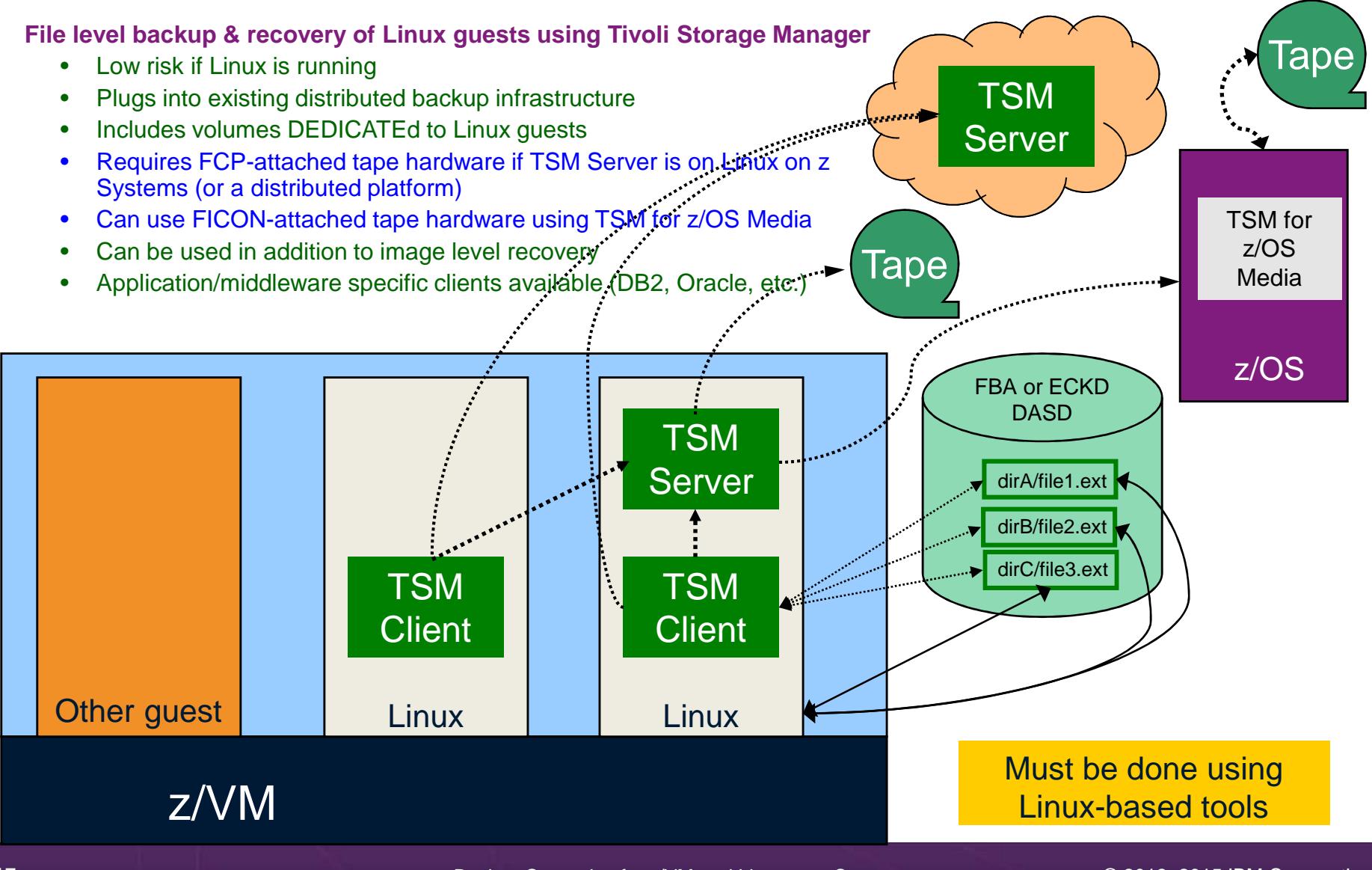

## **Recommended Practices – Backup and Recovery**

**Image level backup of z/VM**Operating system

**File level backup of z/VM data** Directory informationConfiguration files**>Log files** Tools – REXX EXECs, automation scripts, etc.

**Image level backup of (some?) Linux guests** 

**≻Operating system** 

**Examplications** 

Application data (maybe)

**File level backup of Linux guests** Configuration files**>Log files**  $\triangleright$  Tools

**Recovery of z/VM system, including Linux guests ≻Dependence on z/OS** versus $\triangleright$ Independent recovery

# **File Level Backup and Recovery of z/VM**

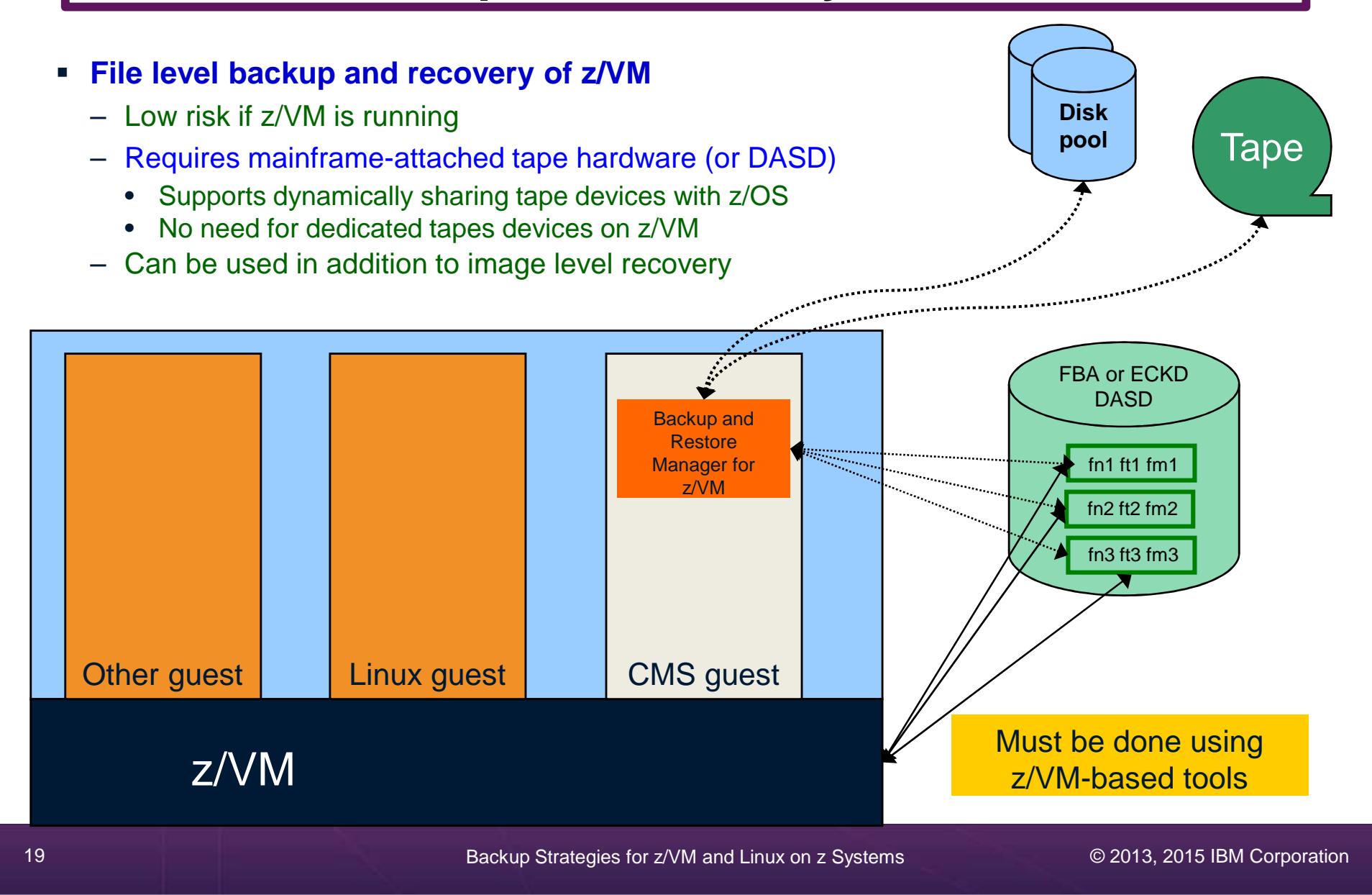

### **Where and How to Back Up z/VM and Linux Guests**

- $\blacktriangleright$  Using z/OS to back up and restore z/VM and Linux
	- • Useful during Linux on z Systems POC or early stages of Linux roll-out
		- •Easy and fast to implement for existing z/OS customers
		- Provides disaster/volume level recovery (not file level recovery)•
	- • Concerns or issues long term as Linux workload grows or becomes critical
		- •Doesn't support FCP-attached DASD
		- File level recovery of z/VM or Linux data is time consuming and manual •
			- Backups only contain volume images
		- In disaster situation, z/VM and Linux must wait for z/OS recovery before beginning their •recovery
		- Increased use of z/OS CPU cycles to support z/VM and Linux •
- $\blacktriangleright$  Using native z/VM and Linux solutions for backup and recovery
	- • Supports operational errors and disaster situations
		- File level backup and recovery of both z/VM and Linux•
		- Image level backup and recovery of FCP and FICON-attached DASD (z/VM and Linux) •
	- • Independent of z/OS
		- Backups run on (less expensive) IFLs •
		- •Recovery in parallel with z/OS
		- Dynamically sharing of tape devices with z/OS is still possible•
			- Does not require both systems to be up

### **Backing Up Linux – Should the Guest Be Up or Down?**

- $\blacktriangleright$  Linux keeps pending I/O's in memory when possible
	- •Designed for distributed platforms where I/O is assumed to be slow
- $\blacktriangleright$  Backup solutions that read Linux DASD volumes but run outside Linux don't have a view of these pending I/Os
	- •Data on DASD may be in inconsistent state due to pending I/Os
	- • Restoring data that has been backed up while Linux is running may not yield usable results
	- • SYNC command exists to force all I/Os to be processed
		- •Linux will immediately start caching new I/Os
	- • Dependent on type of application running on Linux
		- • Similar to pulling the plug on a distributed Linux server, then restarting it
			- But worse backup occurs over a period of time
				- DASD A backed up, then while backing up DASD B, DASD A changes again

# **Backing Up Linux – Should the Guest Be Up or Down?**

- $\blacktriangleright$  Reduce risk by
	- • "Right-sizing" Linux guests – don't give more memory than needed
		- •Recommended for performance reasons anyway
	- •Using Flashcopy to flash the disks and back up the flashed copy
- $\triangleright$  For guaranteed recovery, shut down or suspend the guest before backing it up from z/VM or z/OS
	- •Your experience may (will) vary
	- •Evaluate the risk based on the application
	- •Use Flashcopy to reduce the downtime

# **Using Suspend Before Backing Up Linux Guests**

#### **…**

- $\triangleright$  SUSPEND/RESUME functions available in Linux on z Systems distributions
- $\triangleright$  Similar to hibernate function in Windows
	- • Suspend
		- •Completes all pending I/Os
		- •Writes memory to disk
	- • Resume
		- •Detects suspend state
		- •Reads memory from disk to restore previous state of the guest
- $\triangleright$  Requires setup and planning
	- •Verify the effort is worth it for each type of guest
	- •Otherwise, use shutdown instead of suspend

# **… Using Suspend Before Backing Up Linux Guests**

# **▶ Setup**

- Specify swap disk in zipl.conf
	- •Example: resume=/dev/disk/by-path/ccw-0.0.010f-part1
- $\bullet$  In list of swap disks
	- Specify this one with lowest priority •
	- •Use real disk (not VDISK)
	- •Needs to have enough room for all memory of Linux guest + swap space
- $\triangleright$  Issue suspend via one of the following:
	- echo disk > /sys/power/state
	- • CP SIGNAL SHUTDOWN
		- Must update config file on Linux to specify suspend rather than kill in •response to signal shutdown
- **Exerence:**<br>→ Nulli
	- • White paper – "Methods to pause a z/VM guest: Optimize the resource utilization of idling servers"
		- •http://www.ibm.com/support/techdocs/atsmastr.nsf/WebIndex/WP101981

# Backing up and Restoring Data in a z/VM SSI Cluster

# **SSI Considerations for Backup and Restore**

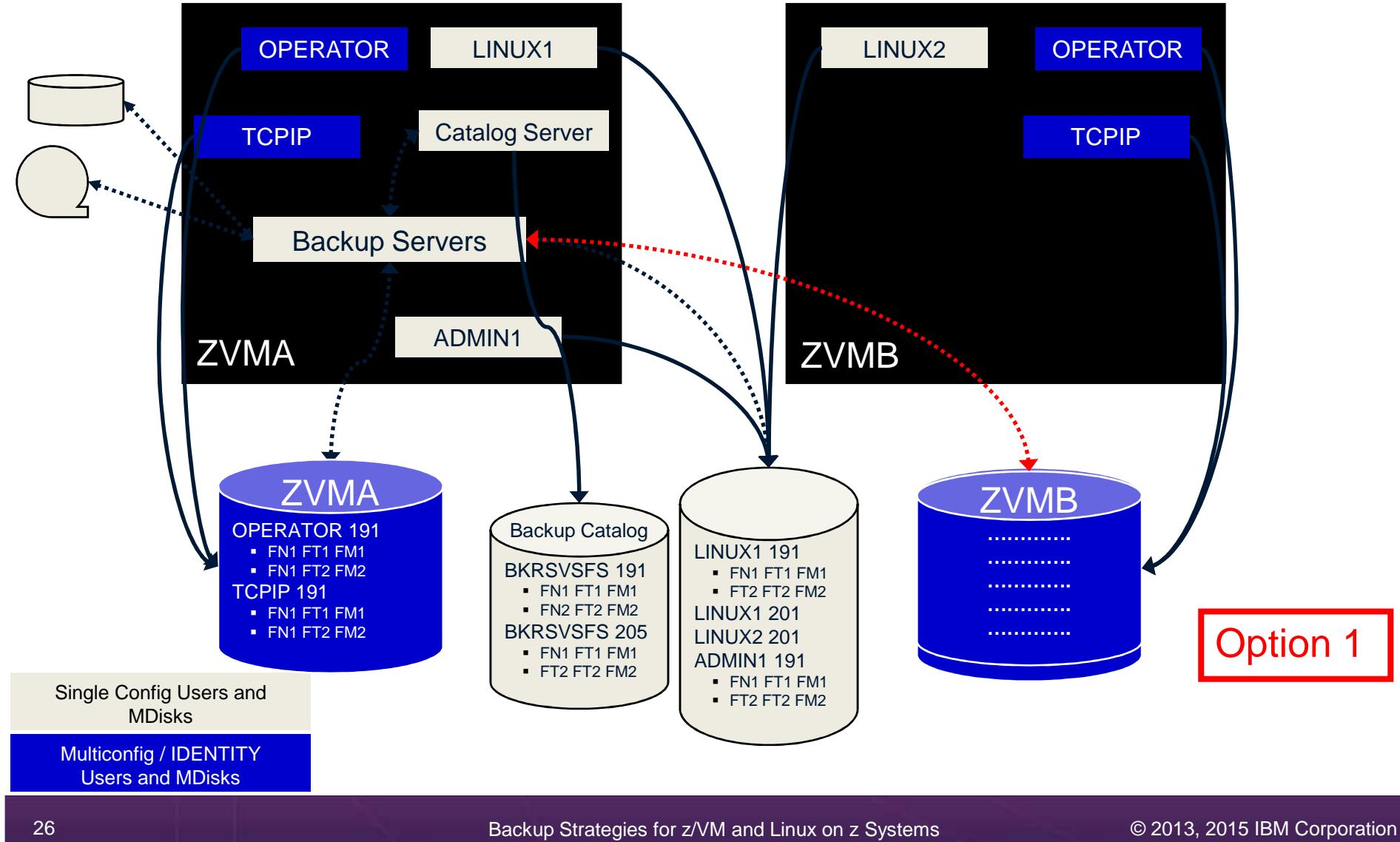

# **SSI Considerations for Backup and Restore**

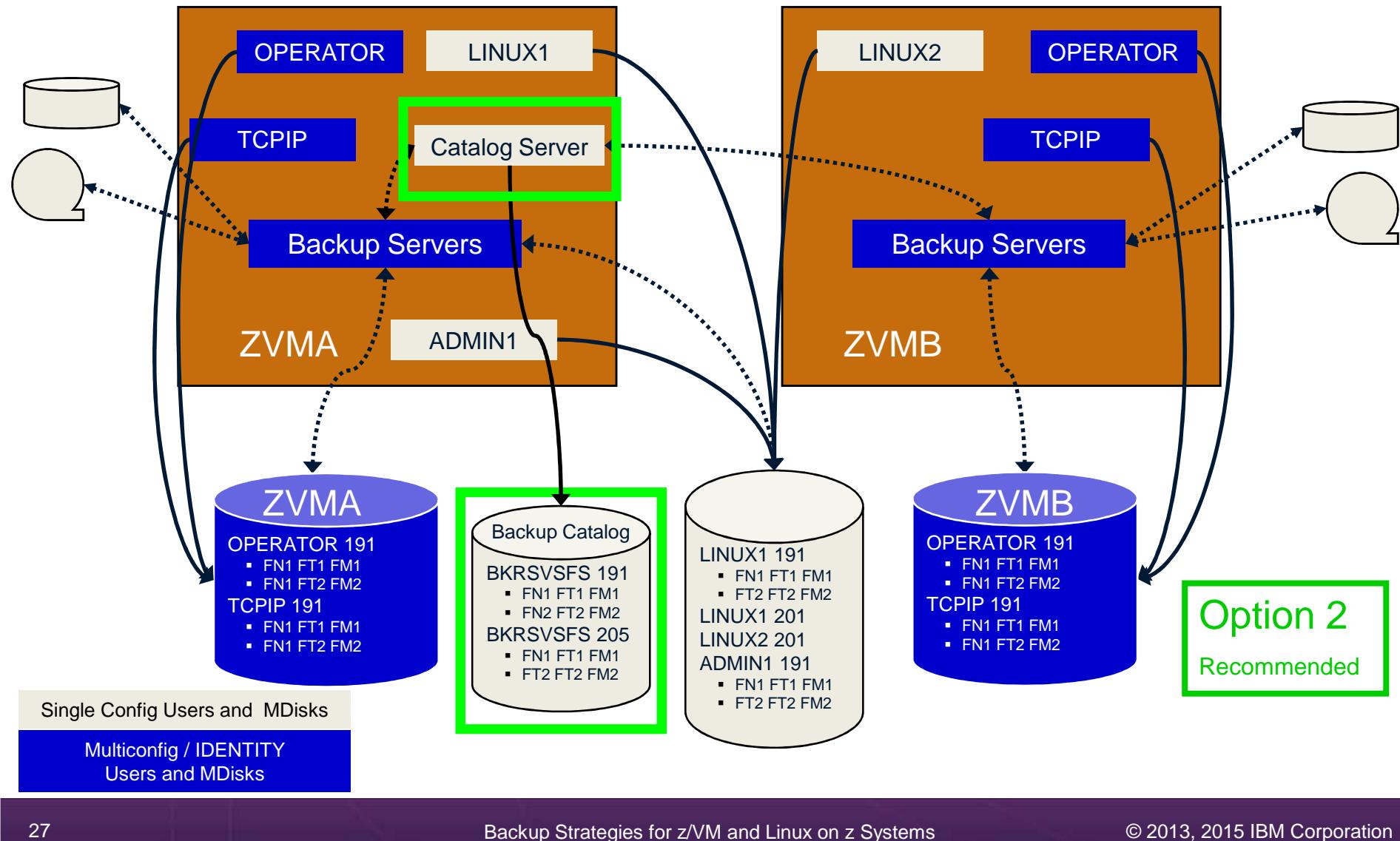

# **SSI Considerations for Backup and Restore**

- $\blacktriangleright$  Backup service machines on any member can see all minidisks of **single configuration users**
- Backup service machines on any member can see all minidisks of **local**   $\blacktriangleright$ **multiconfiguration** (IDENTITY) users
	- •Can **not** see minidisks of **IDENTITY** users on **other members**
	- • Can **only** see DASD volumes (if shared/available) of IDENTITY users on other members
- > Recommendation  $\blacktriangleright$ 
	- • Create Backup service machines as IDENTITY users on each member
		- •For IBM Backup and Restore Manager: BKRBKUP, BKRCATLG, BKRWRKnn
	- If backup catalog is in SFS, create one single configuration user for SFS •server/filepool
		- •Configure as SSI (or REMOTE) in DMSPARMS file
		- Allows single configuration users to restore their own data when logged onto any member•
	- • Create multiple backup jobs
		- Separate job(s) for single configuration users only run them from one member•
		- • For multiconfiguration (IDENTITY) users
			- One job per member
			- н Use a unique job name on each member
			- ٠ Run the member specific job on that member's backup server

# Backup and RecoveryIBM Backup and Restore Manager for z/VM

## **Product Overview**

- Backup
	- Requested by administrators
	- Full or incremental
	- Flexible selection of disks and files to back up
	- Review job before submitting for backup
- Restore
	- Restore data via full screen interface or commands
	- Performed by users for their<br>own data •
		- Extended to other users available via exit
	- Performed by administrators<br>for any data

#### **Catalog in Shared File System (SFS) – presentation on web site for installation and setup**

- **Integration with Tape Manager for z/VM**
- **Optional compression of data during backup via exits**
	- > Call your own compression algorithm
	- Use IBM provided routine
- **Encryption available via exits**
	- > Call your own routine
	- Use vendor-written routine, such as V/Soft Software's Encrypt/Backup for z/VM
	- > Use encryption capable tape devices

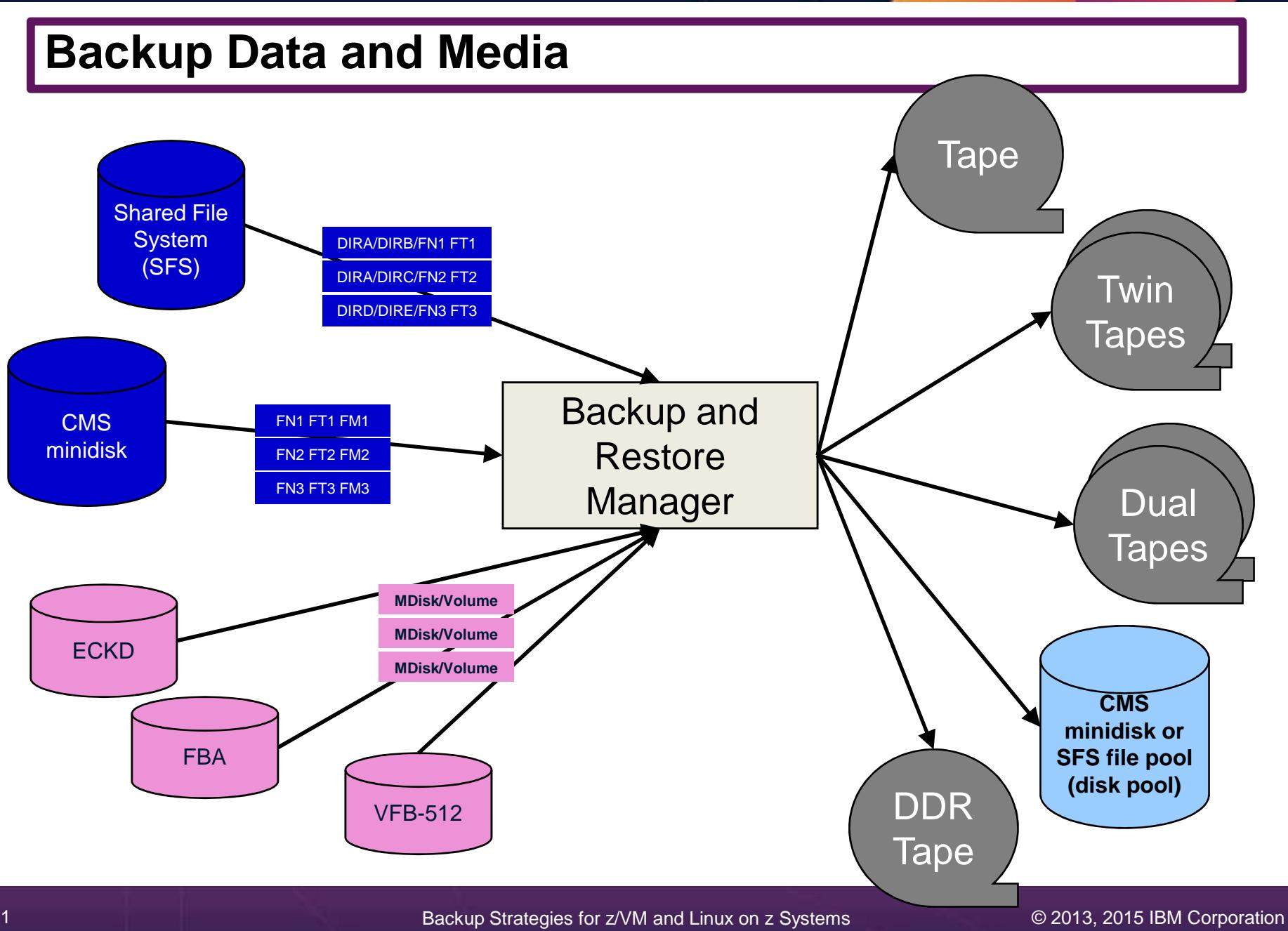

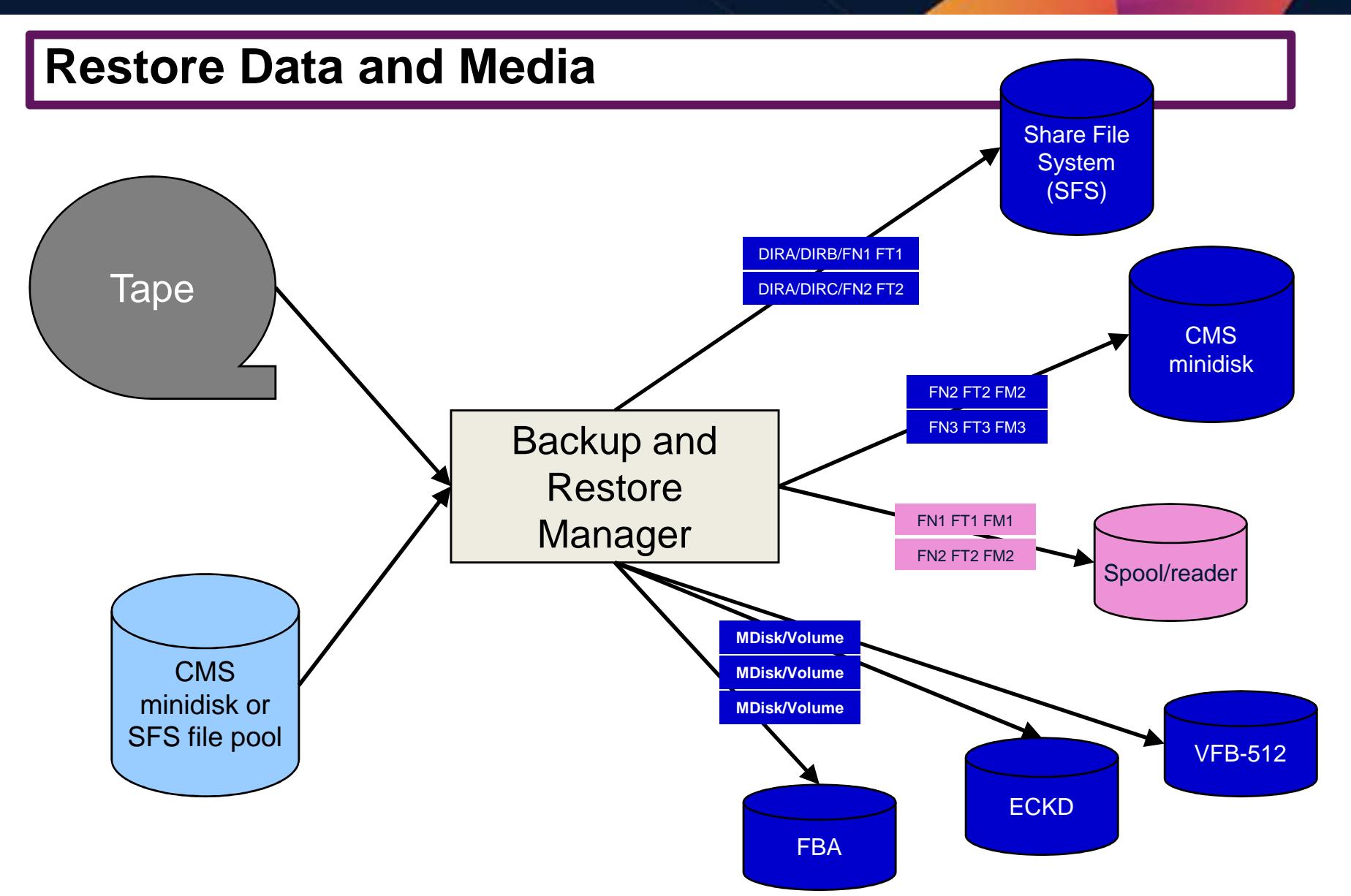

### **Backup and Restore Manager and Linux Guests**

Using Backup and Restore Manager with Tivoli Storage Manager

Choose the solution that meets your needs – or combine for file recovery and DR

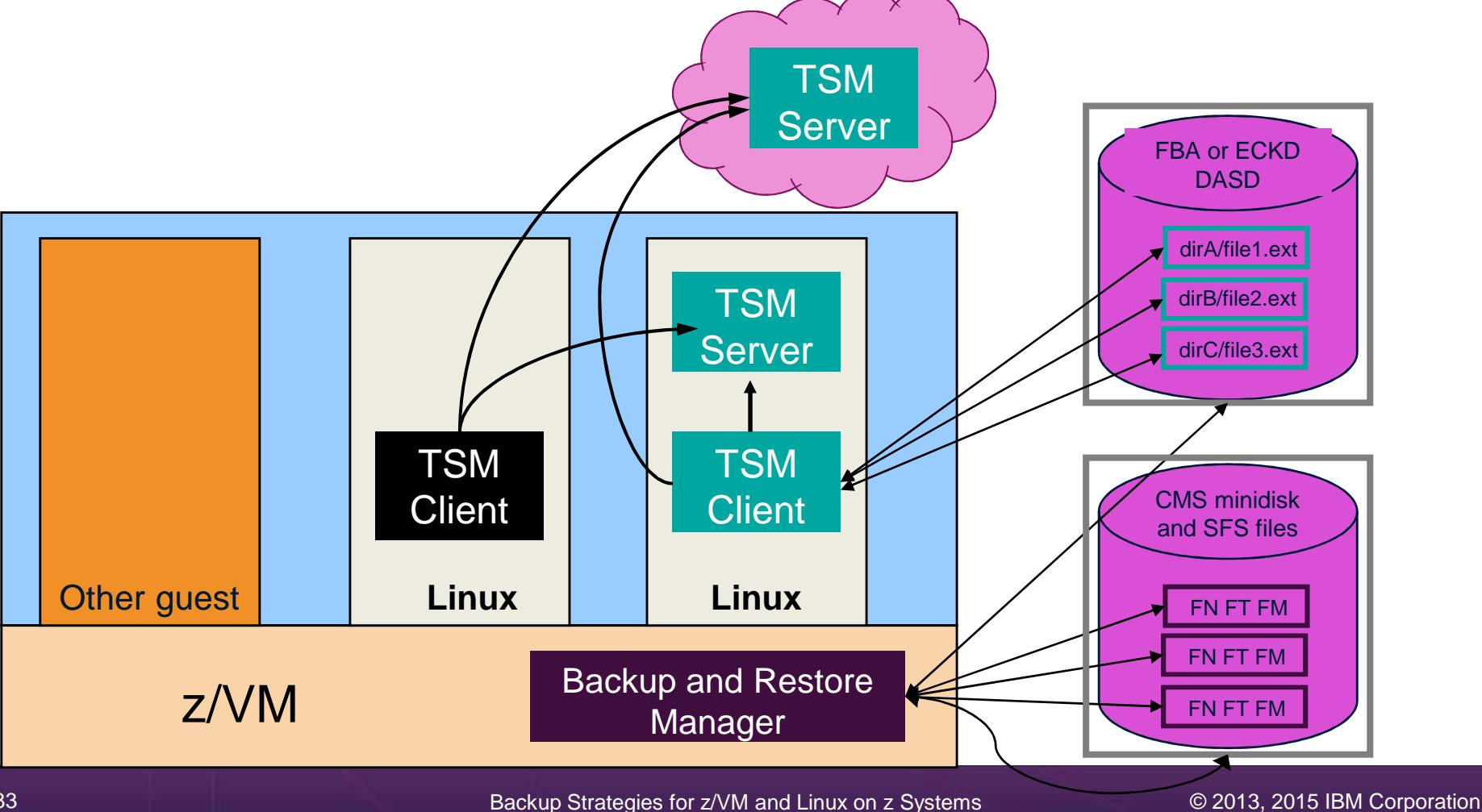

# **Key Benefits**

- $\triangleright$  System backups available for Disaster Recovery
	- •Option to restore using DDR or Backup and Restore Manager
	- •Manage retention of DR backups
	- • Retrieve a list of tapes associated with a specific backup
		- •Pull list for movement to off-site storage
- Guest backups available for restoring to a previous state or level
- $\triangleright$  Backups of user data available for
	- •Restoring to a previous state or level
	- •Replacing files accidentally erased or corrupted
- $\triangleright$  Users restore their own data
	- •No administrator interaction required

# **Key Benefits Cont…**

- $\triangleright$  Flexible selection of data to back up
	- • Include/exclude
		- Minidisks, SFS directories•
		- Real device addresses or volsers •
		- •**Extents**
	- Mask by filename, filetype, or SFS path
	- Review a defined backup job before submission
- > Management of backup data
	- •Retention set as part of the backup job
	- Automatic aging and pruning of the backup catalog•
		- Including associated tapes and disk pools (if backed up to disk)•
	- View/query the list of expired backups
- > Reduced backup window with concurrent processing
	- •Multiple worker service machines sharing the job
	- Suggest one worker service machine for each available tape drive•
		- •Or minidisk in disk pool

# **Defining a Backup Job**

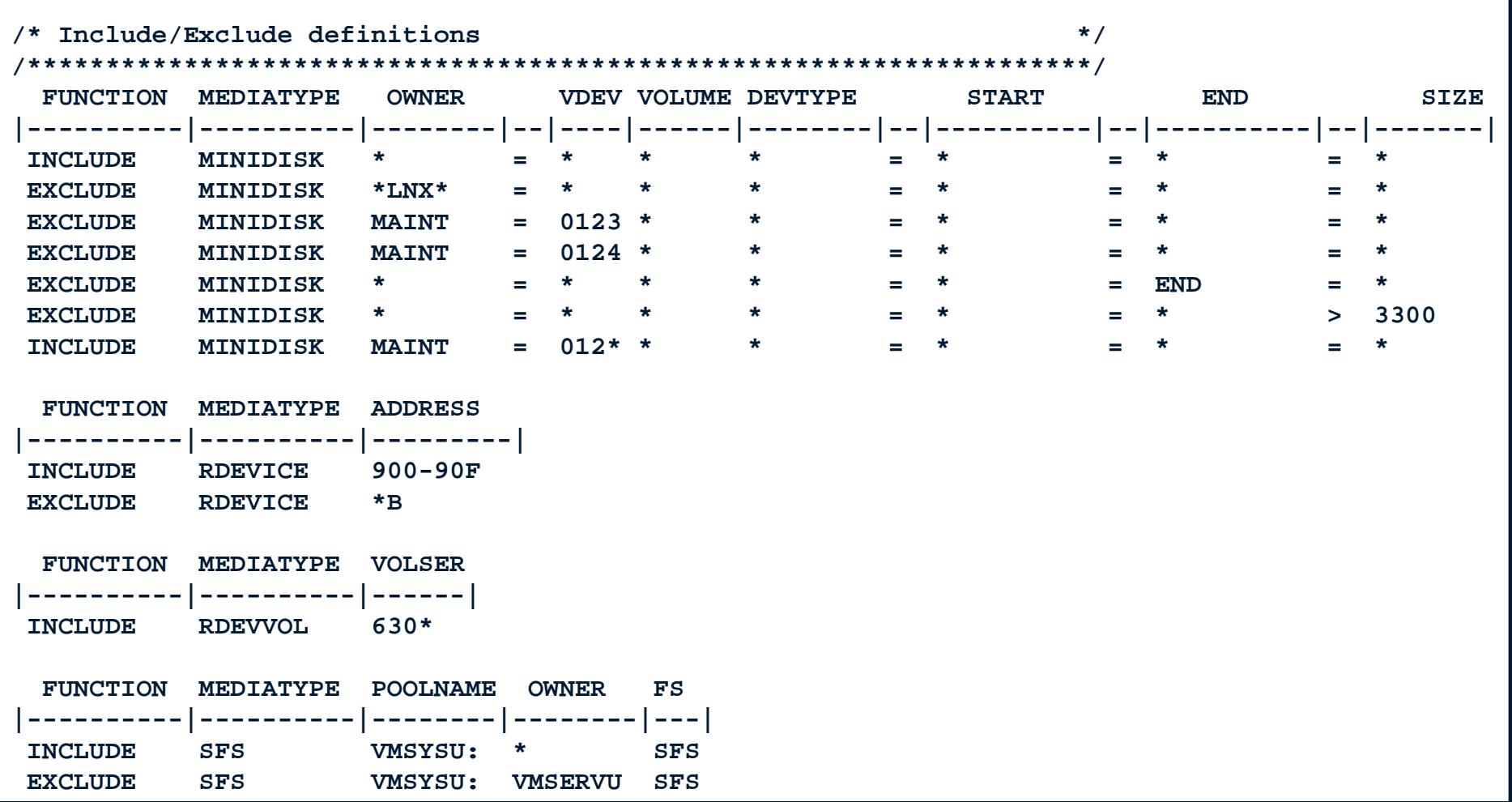

# **Backup and Restore Manager Architecture – non-SSI**

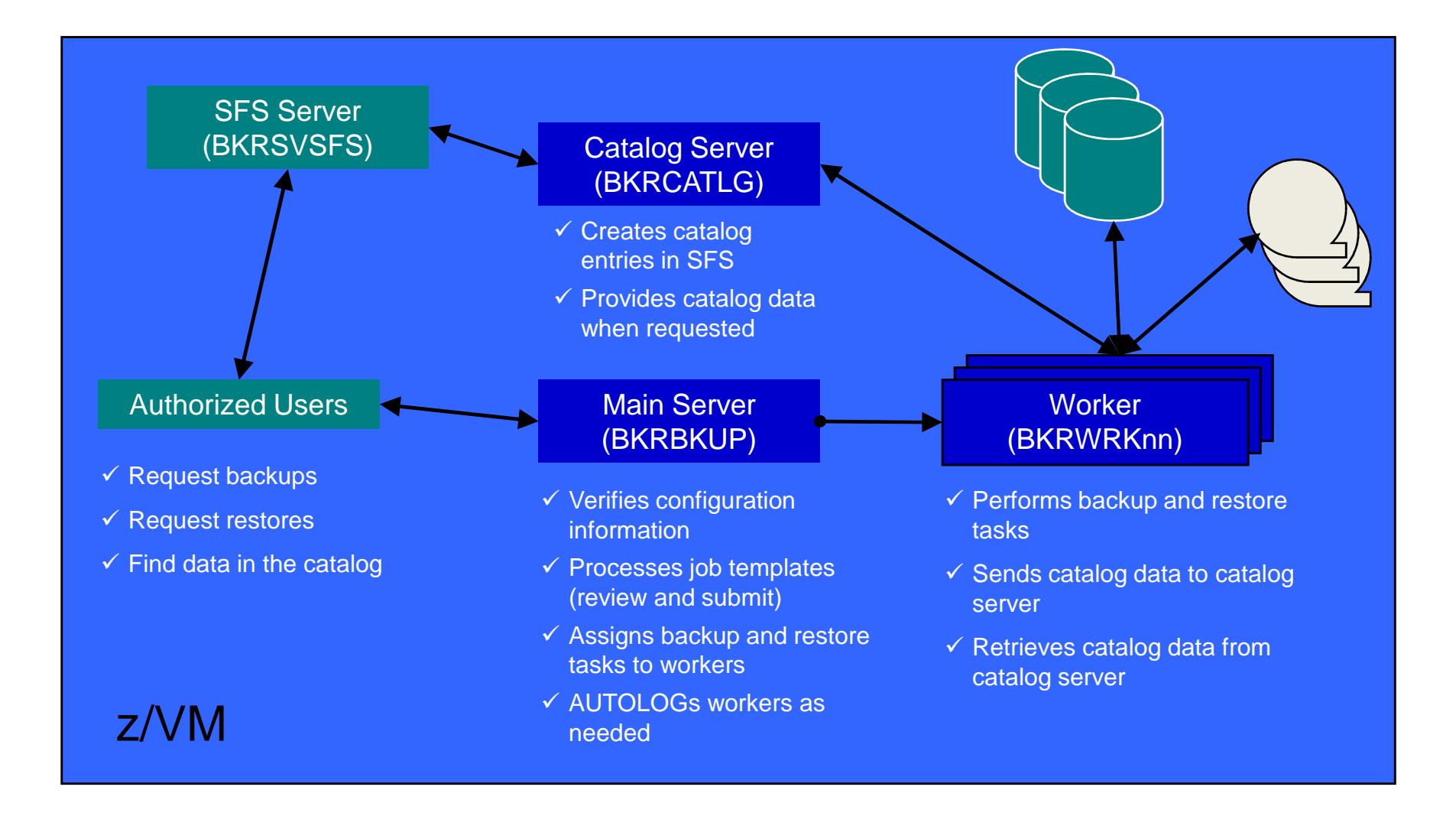

### **Backup and Restore Manager Architecture – SSI**

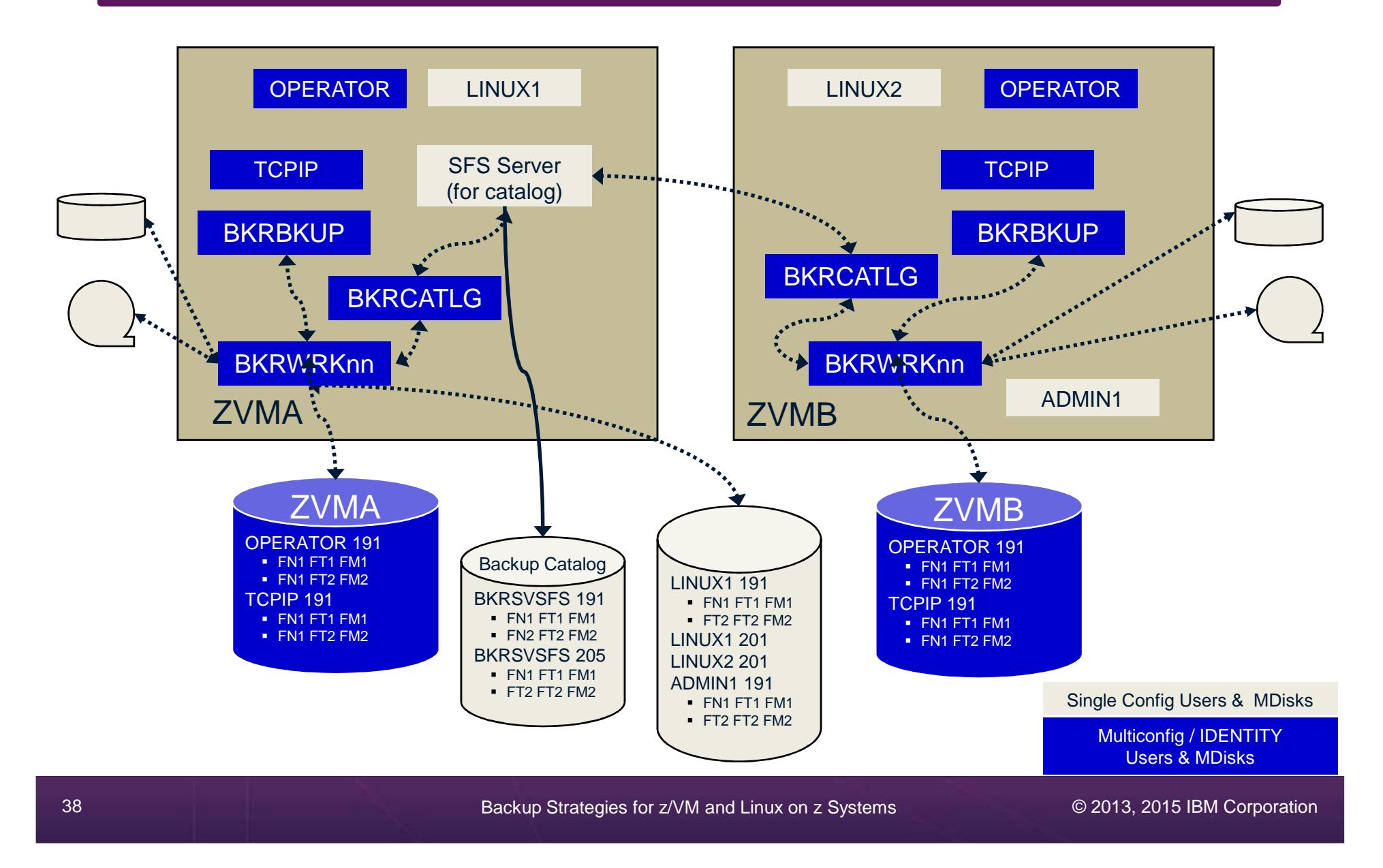

### **Recommended Practices – Backup and Recovery**

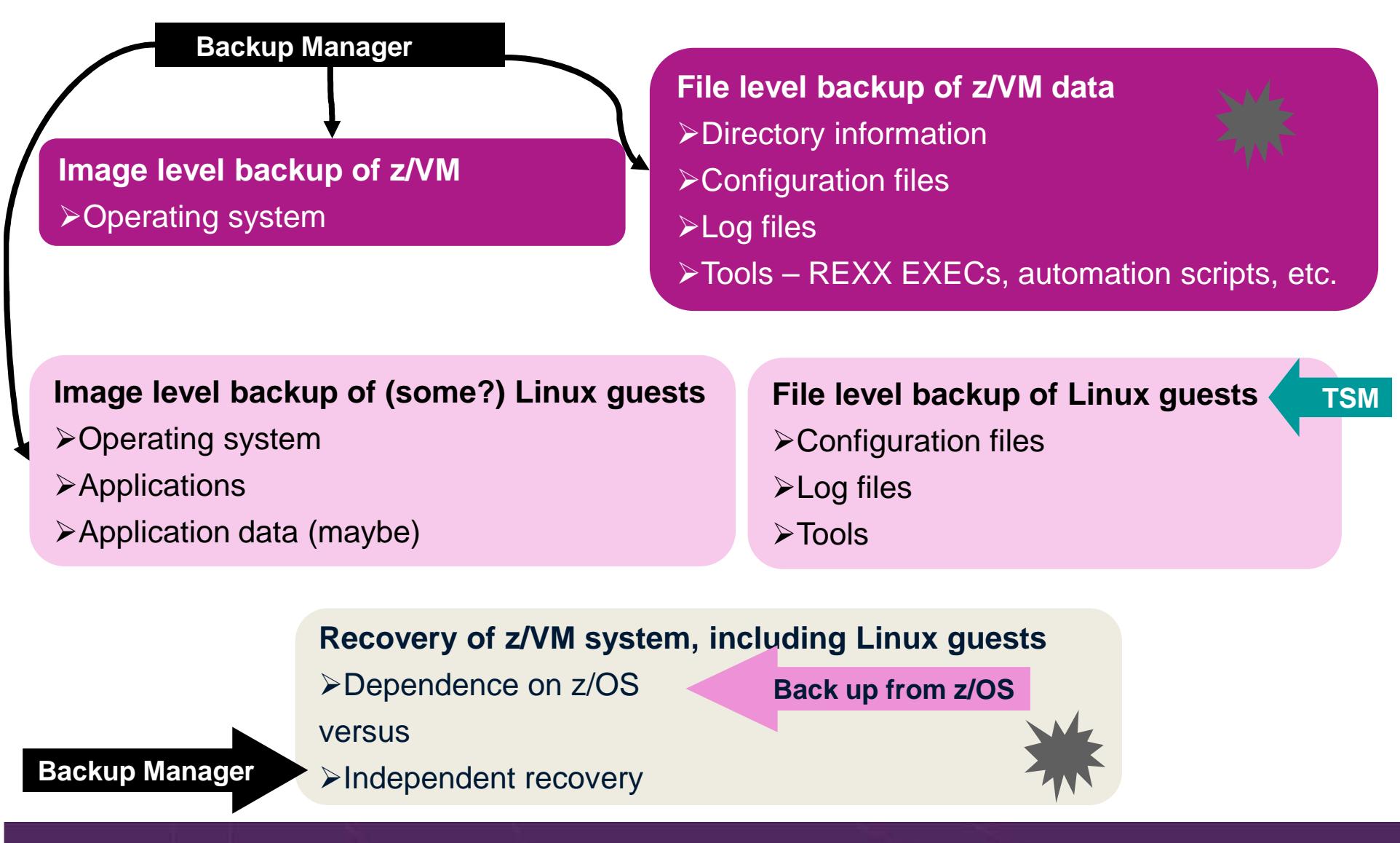

# **Summary**

- $\blacktriangleright$  Use Backup and Restore Manager to
	- •Perform file-level backups of z/VM data
	- • Perform image level backups of non-z/VM guest data
		- $\bullet$ Use Tivoli Storage Manager for file level backups of Linux
	- •Perform disaster recovery backups of entire system
	- •Easily find and restore data as needed
	- •Automatically manage retention of backup data
	- •Carefully plan for SSI configurations

# Managing Tapes and Tape DevicesTape Manager for z/VM

## **Product Overview**

- Manage tapes
	- Define tapes in a catalog
		- Free or used
		- Retention/expiration information
		- ATL/VTS or manual mount
		- Data Security Erase
	- Group tapes together into pools
		- Ownership and access control
		- Media type
- Manage devices
	- Define available devices
		- Dedicated or assignable
	- Group devices together into device pools
		- ATL/VTS or manual mount
		- Any other grouping you choose(read only vs. write, location, etc.)
	- Share devices with other systems

### **Manage mount requests**

- **Volume specific and scratch requests**
	- Standard Label
	- Non-Label
	- Bypass Label Processing

# **Key Benefits**

- $\blacktriangleright$  Effective management of tapes in ATL or VTS
	- •Granular access control
	- •Expiration processing
	- Notification for low threshold for tape resources•
	- IBM libraries supported through DFSMSRMS on z/VM•
	- STK libraries supported through STK Host Software Component for VM, or STK VM Client •
	- •EMC libraries supported through standard CCW interface
- $\blacktriangleright$  Improved accuracy of manual tape processing
	- •Granular access control
	- •Automated interface to Operator for manual mounts
	- Internal label verification at attach/give and detach (SL only)•
	- •Read/Write verification at attach/give
- Integrated management of z/OS and z/VM tapes using DFSMSrmm on z/OS
	- •Optionally use RMM on z/OS as the tape catalog for z/VM and z/OS tapes
	- Tapes, access control, and retention managed by the existing RMM catalog•
	- •Accessible via Tape Manager on z/VM
	- •Tapes managed by RMM
	- Devices managed by Tape Manager sharing devices with z/OS is discussed later•
	- •Not available for STK libraries

 $\blacktriangleright$ 

# **Data Security Erase (DSE)**

- $\blacktriangleright$ Erase (sensitive) data before tape is reused
- $\blacktriangleright$  Option to enable DSE at tape pool or individual tape level
	- DSE-enabled flag included in each catalog entry
- $\blacktriangleright$ DSE-enabled tapes marked as DSE-ready when freed
- $\blacktriangleright$  Tape Manager DSE utility (TMDSE) executed on a separate user ID
	- Started manually or automatically with Operations Manager•
	- •Queries the catalog to find all tapes with DSE-ready flag on
	- • Mounts each tape
		- Verifies volume label if possible•
			- Configuration option to perform DSE on NL tapes or not
		- $\bullet$ Erases tape
		- •Turns off DSE-ready flag in catalog
	- Tape is now available for scratch unless its HOLD flag is on•

## **Tape Manager in Standard Mode**

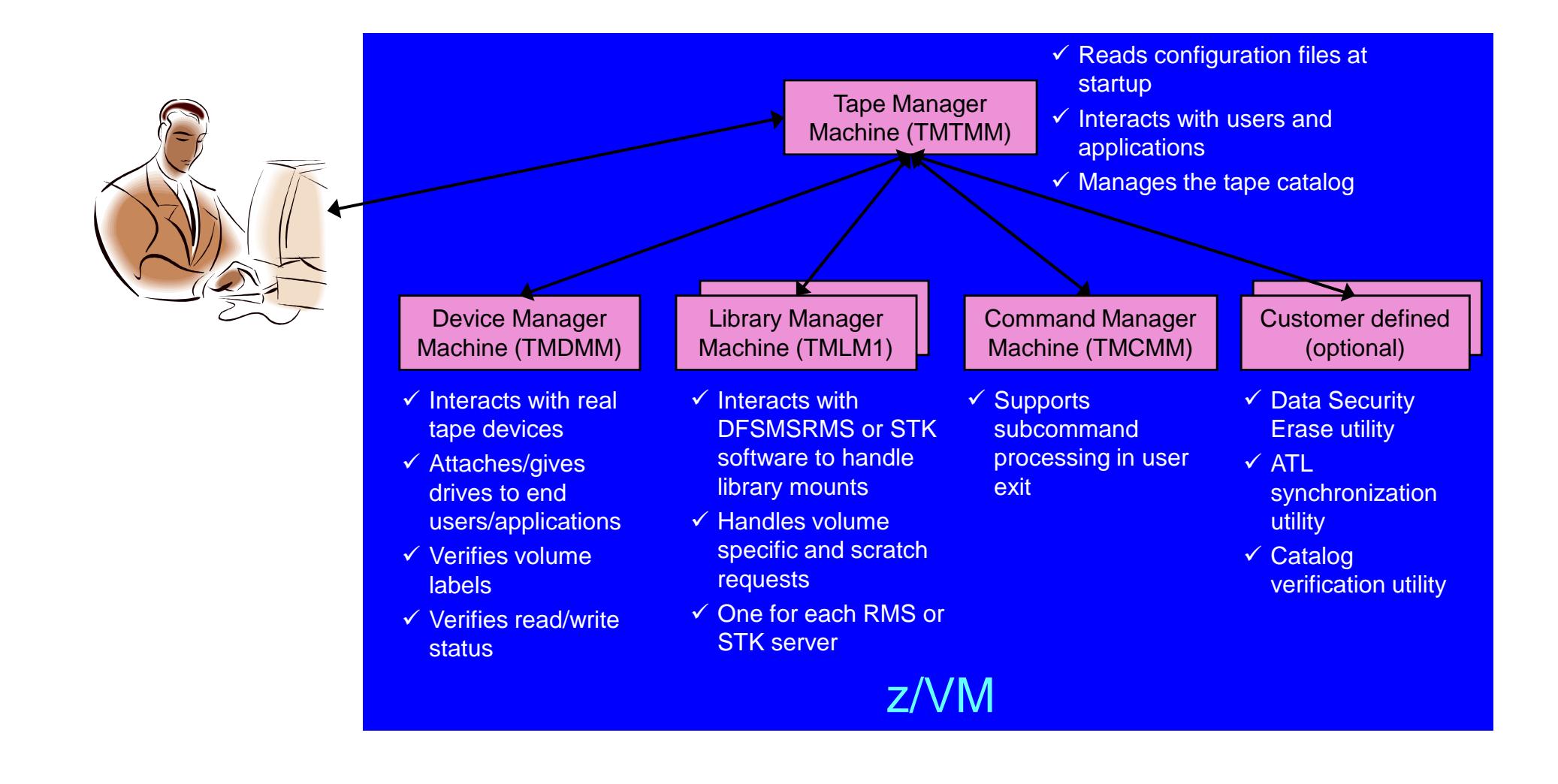

# **Tape Manager in RMM Mode**

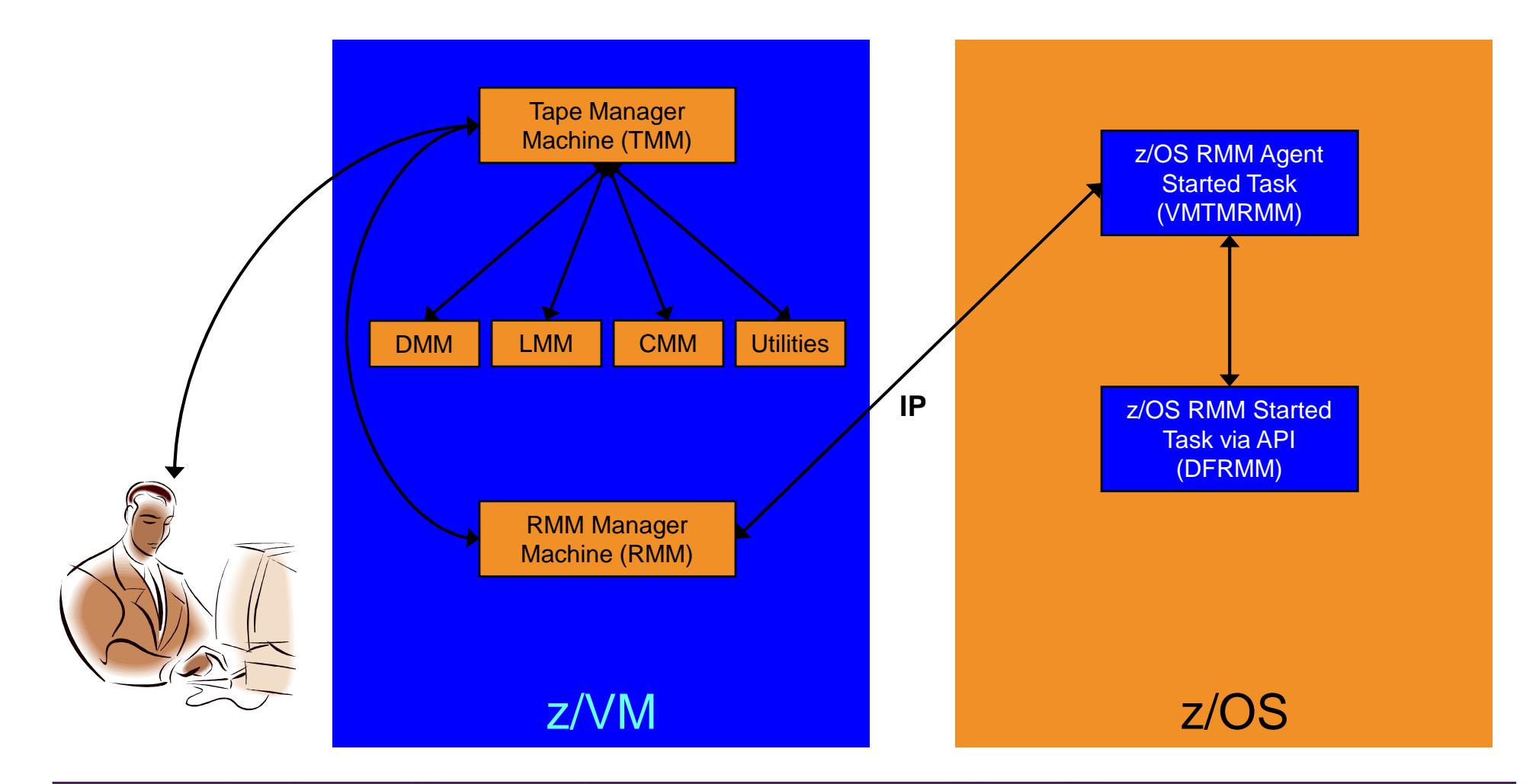

# **Support for One Tape Catalog Across Multiple z/VM Systems**

- $\blacktriangleright$  One "catalog node"
	- •Responsible for the tape catalog contents
- Multiple "request nodes"
	- •Manage requests on the local system
	- Communicate with catalog node to read or update catalog data•
- $\blacktriangleright$  One catalog used by multiple z/VM systems
	- • No longer need to create a catalog on each z/VM system, each with its own range of volsers
	- •All z/VM systems share one catalog
- $\triangleright$  IP used for communication between systems

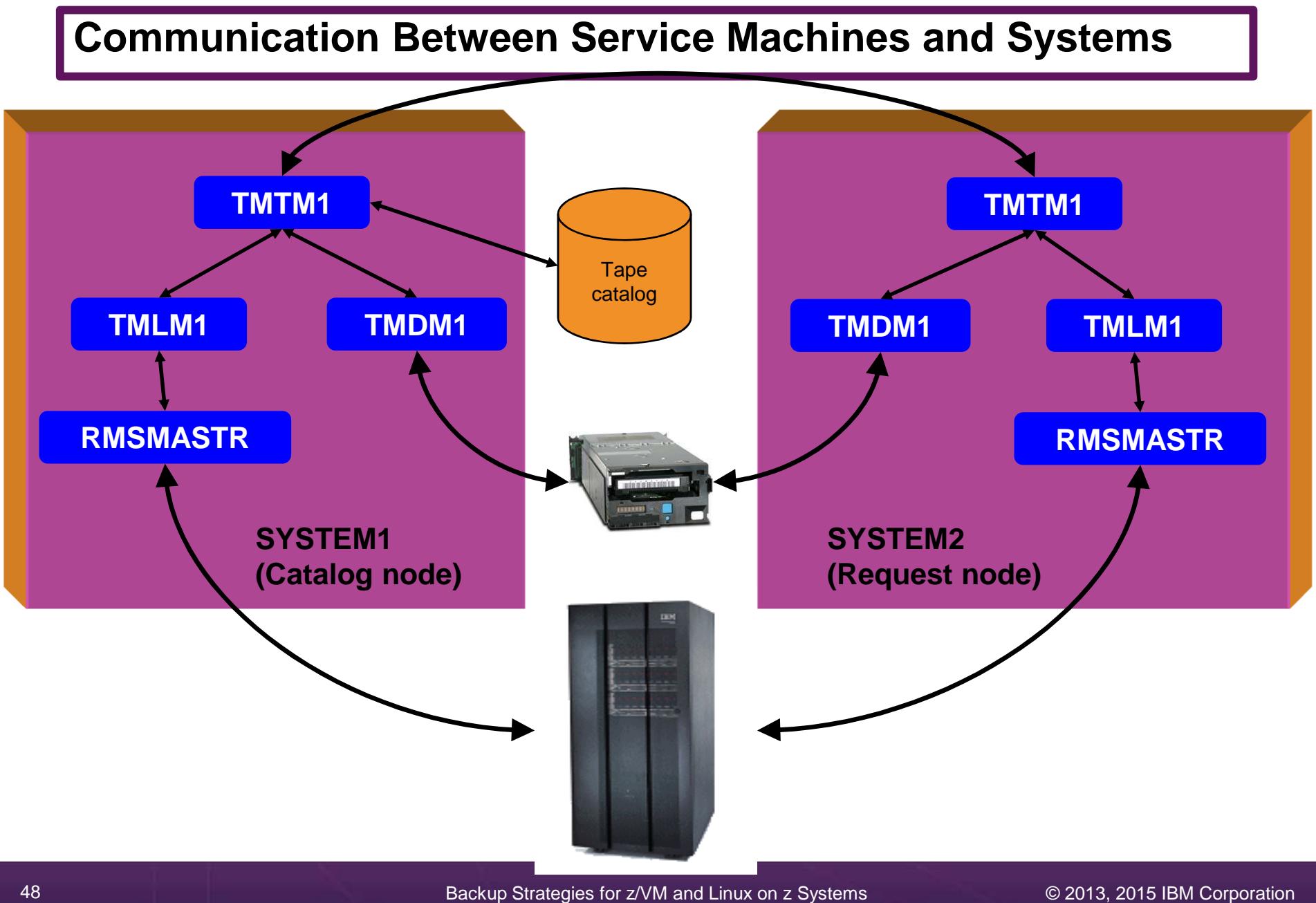

# **Dynamically Share Real Tape Devices**

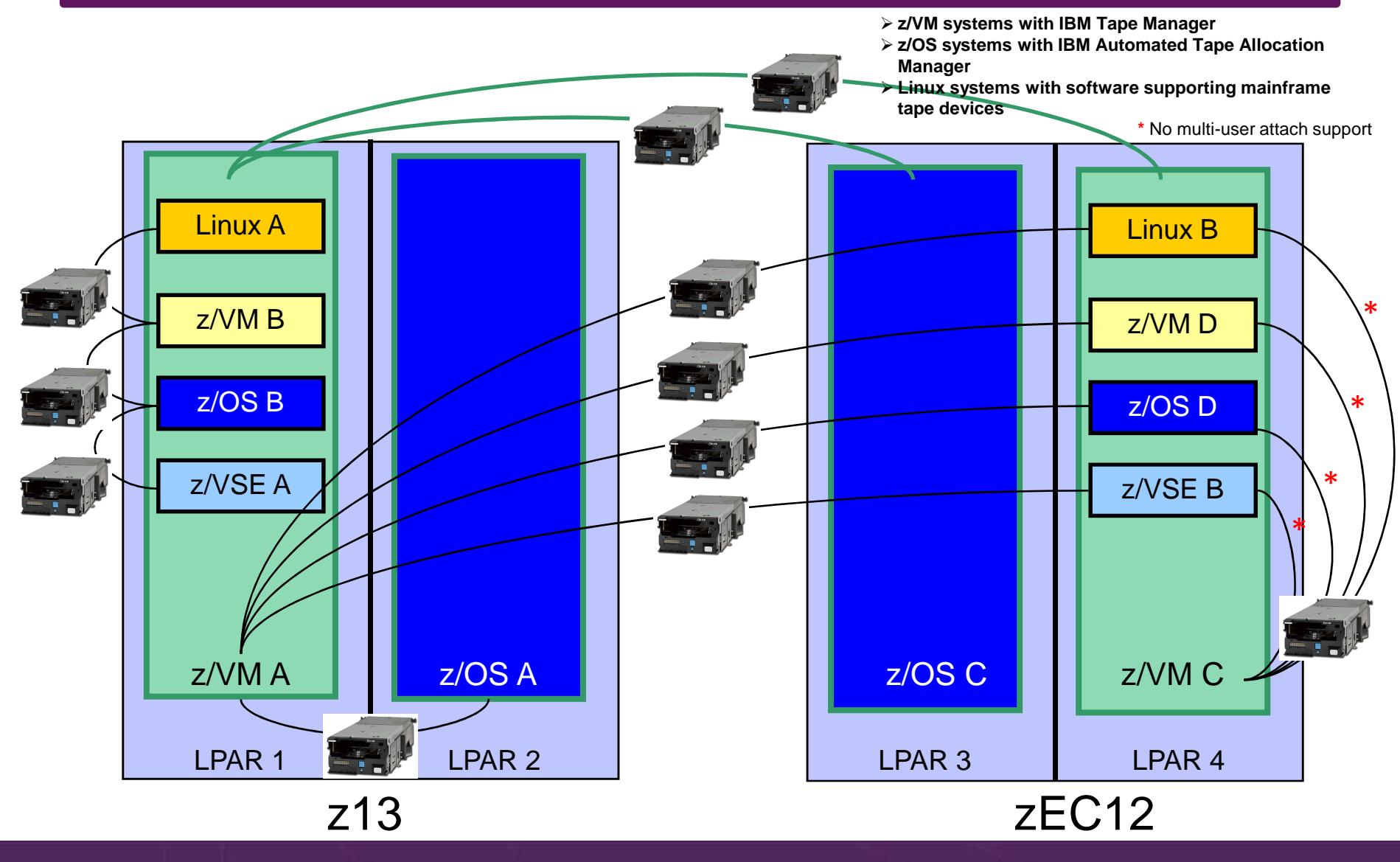

# **Dynamically Share Tape Devices**

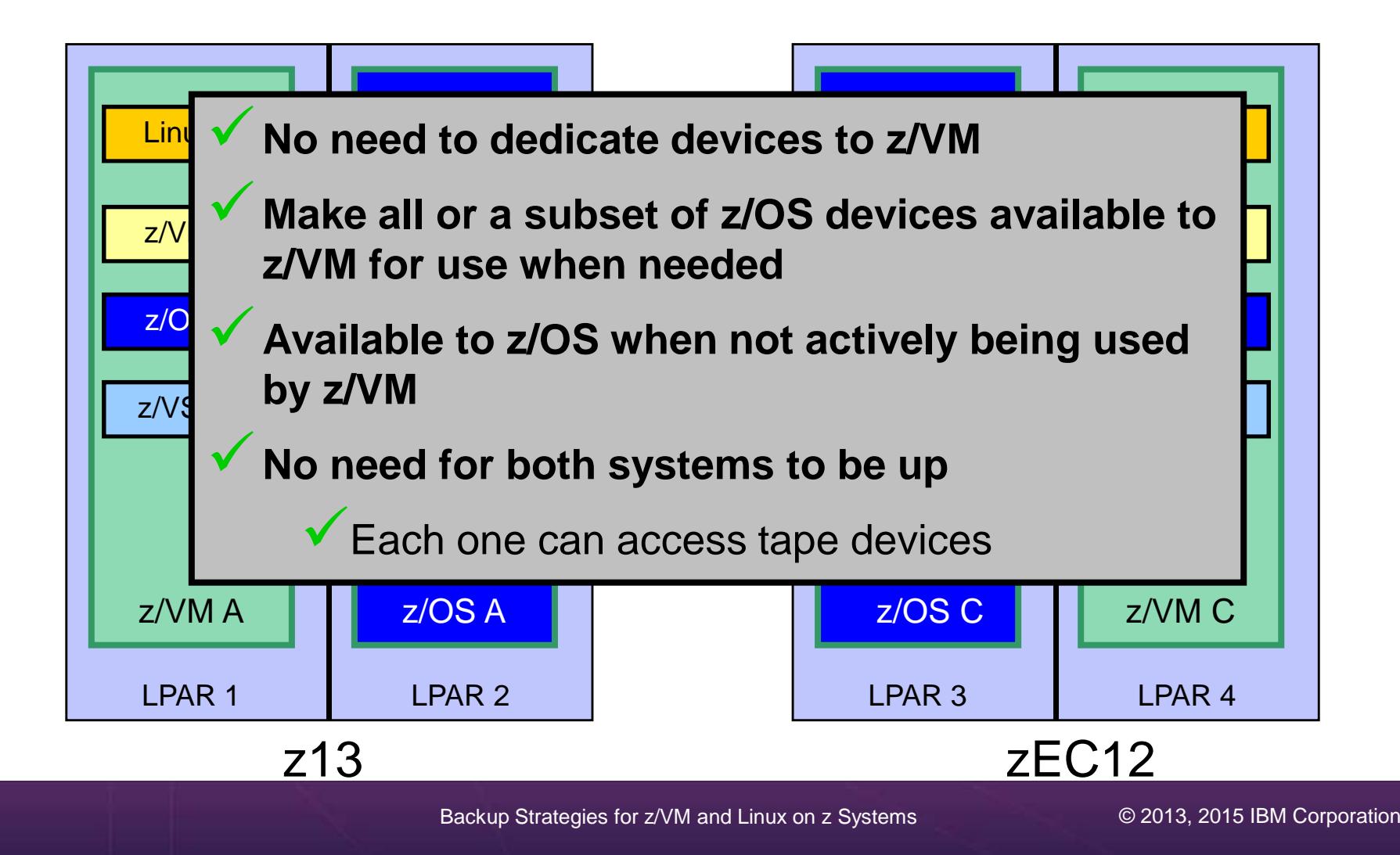

## **Tape Manager for z/VM - Summary**

- Use Tape Manager to
	- $\bullet$ Manage and share devices
	- $\bullet$  Manage tape volumes
		- •Access control
		- •Retention
		- Data Security •
	- •Improve accuracy of mount requests

# **Summary**

- > Management of z/VM systems with Linux guests requires monitoring and management tools
- $\triangleright$  IBM solutions exist
	- •OMEGAMON XE on z/VM and Linux
	- •zSecure Manager for z/VM
	- Operations Manager for z/VM •
	- Wave for z/VM
	- Tape Manager for z/VM
	- Backup and Restore Manager for z/VM•
	- •Archive Manager for z/VM
- $\blacktriangleright$ Demos are available

# **Reference Information**

- $\triangleright$  Product Web site
	- •Start at http://www.ibm.com/software/products/en/backup-restore-manager-for-zvm
	- •Start at http://www.ibm.com/software/products/en/tape-manager-for-zvm
	- • Product pages include
		- •**Publications**
		- Pre-requisites •
		- Presentations •
		- White papers •
		- •Support
- $\triangleright$  e-mail
	- •Mike Sine, sine@us.ibm.com, Technical Marketing
	- Tracy Dean, tld1@us.ibm.com, Product Manager•
- $\blacktriangleright$  White papers and presentations on Backup and Restore Manager and Tape Manager websites (Resources tab)
	- • Getting Started with Installation, including SFS server creation and installation of Backup Mgr
		- •z/VM V6.2 and later
		- •z/VM V5.4
	- Backing up z/VM and Linux on System z Tivoli Storage Manager vs Backup Manager•
	- •Pausing (including SUSPENDing) a Linux Guest
	- •Enabling the FACILITY Class for Use by RACF for z/VM

# Demonstration Scenarios

## **Backup and Recovery – Demos Available**

- A.Performing an incremental backup
- B.Restoring files from backup
- C. Back up and restore single and multiconfiguration users in an SSI environment
- D.Scheduling image backups of Linux guests
- E.Suspend and resume a guest as part of backup
- F.Reviewing a disaster recovery backup
- G. Reviewing data in the backup catalog for recovery

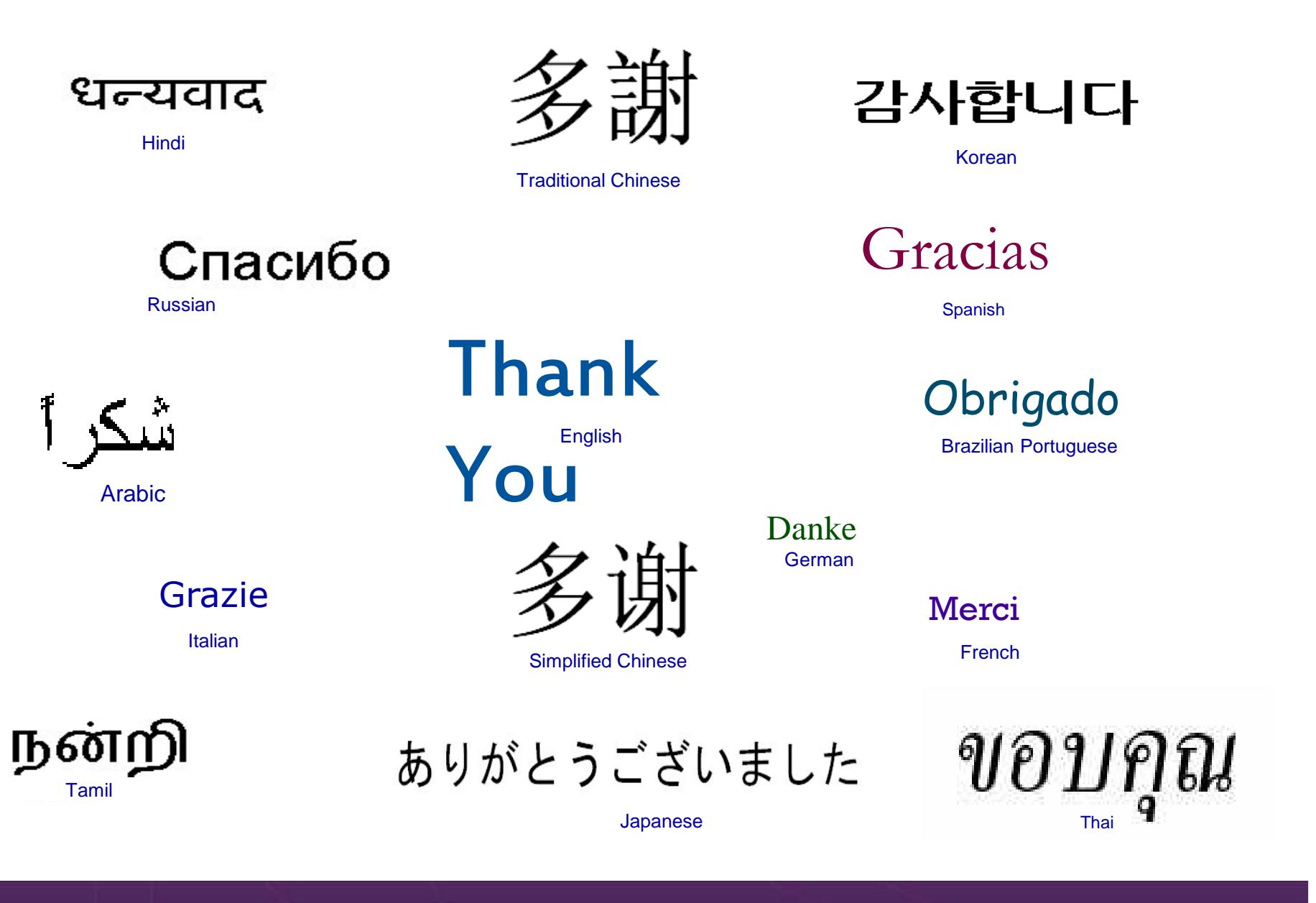